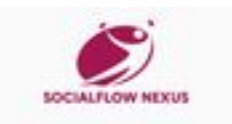

### **Analisi sito web emhub.co**

Generato il Luglio 21 2024 18:38 PM

**Il punteggio e 70/100**

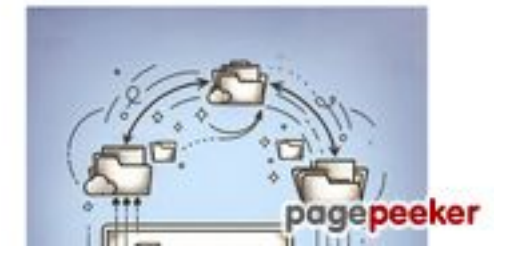

#### **SEO Content**

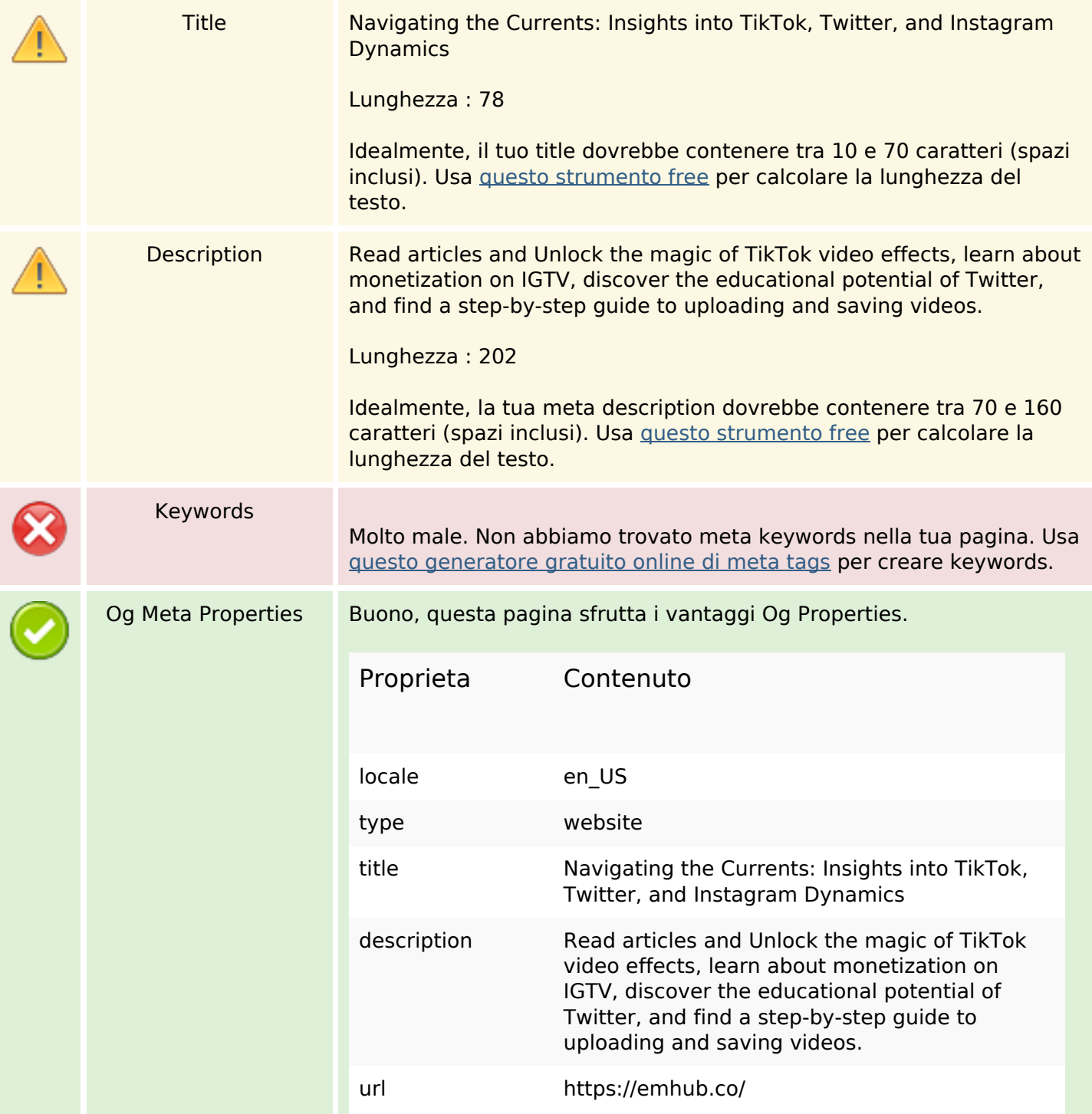

#### **SEO Content**

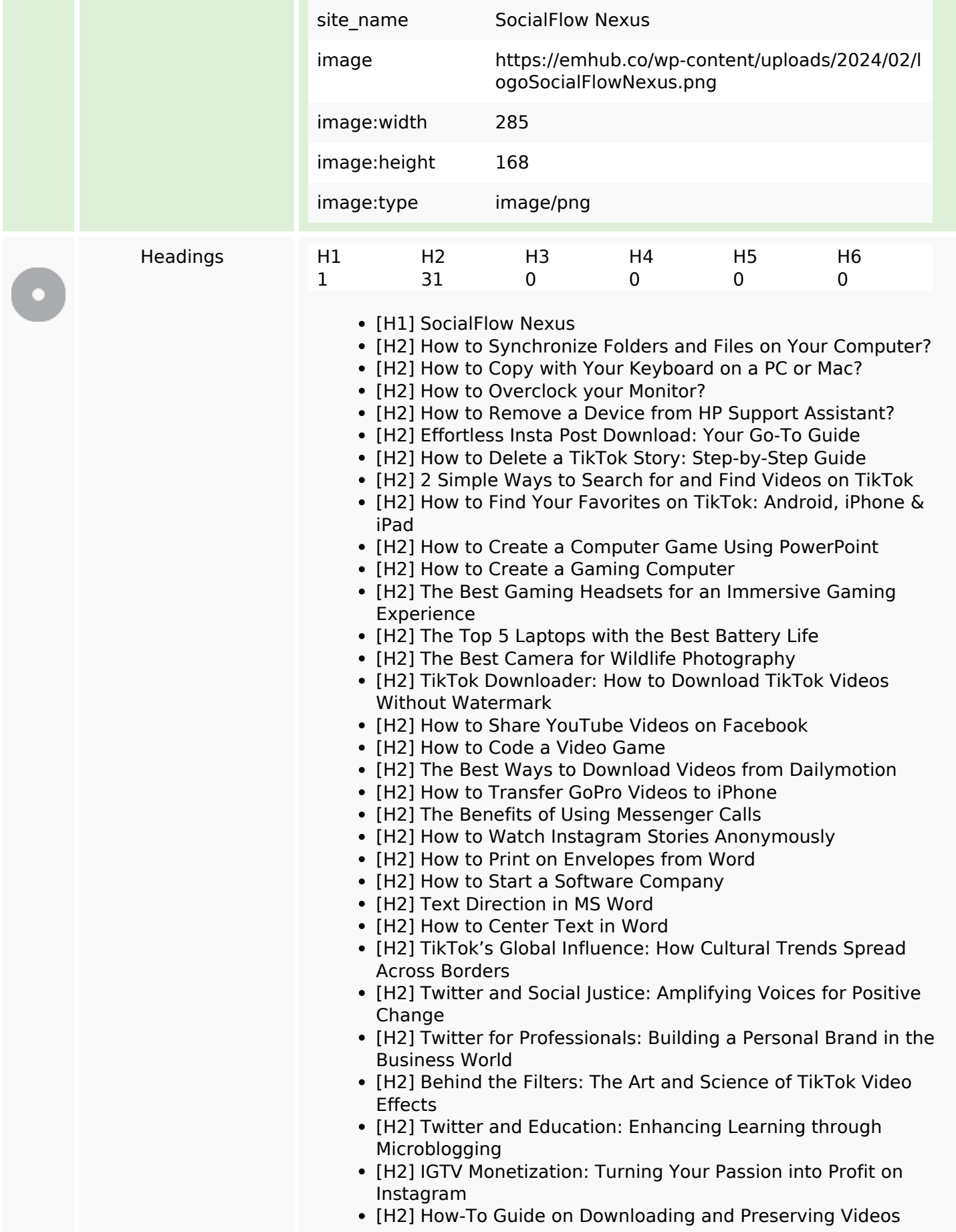

#### **SEO Content**

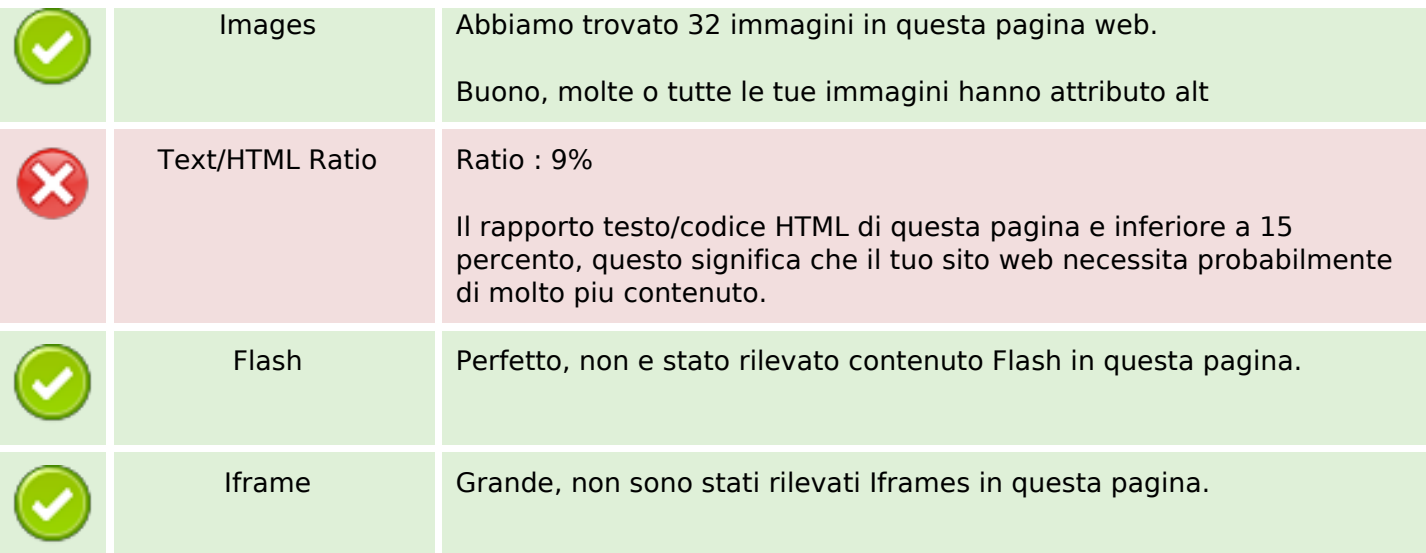

#### **SEO Links**

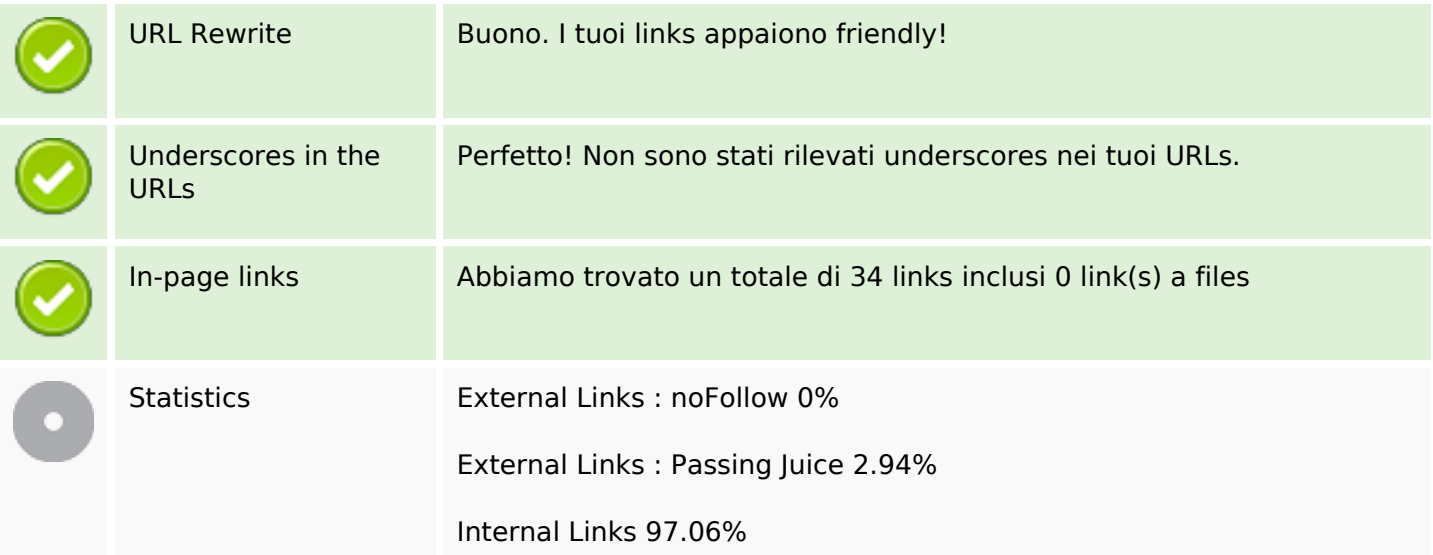

### **In-page links**

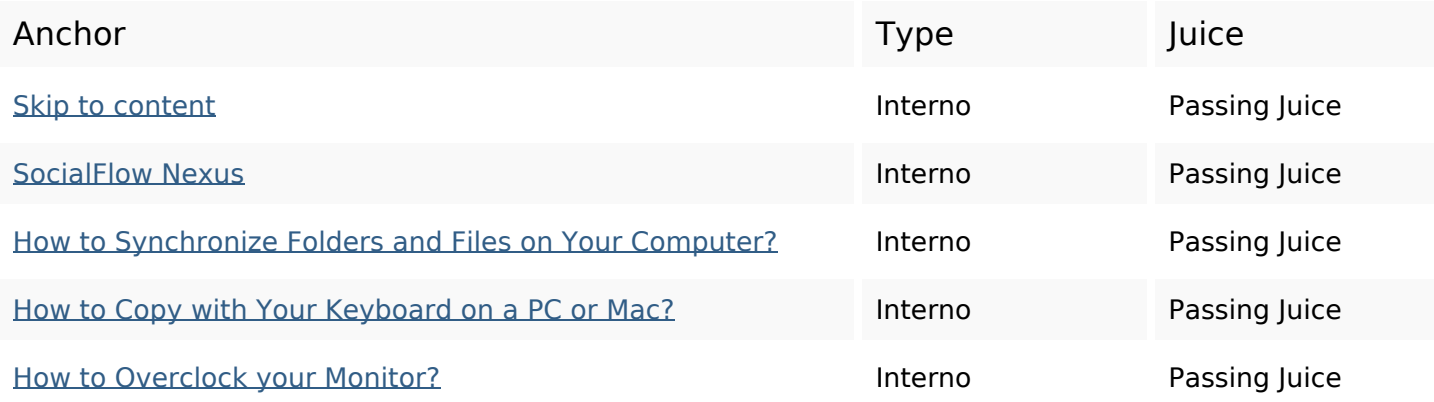

# **In-page links**

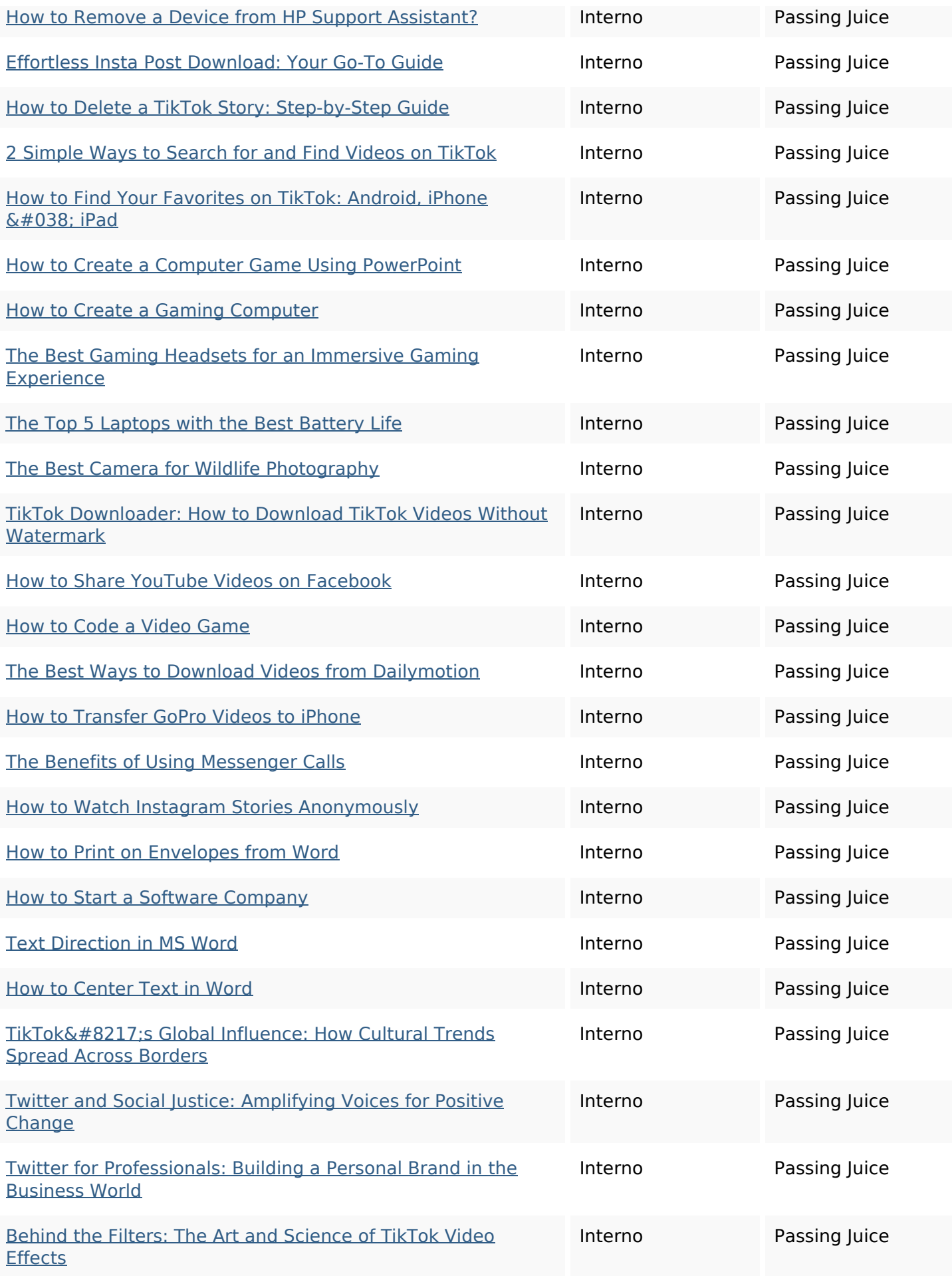

## **In-page links**

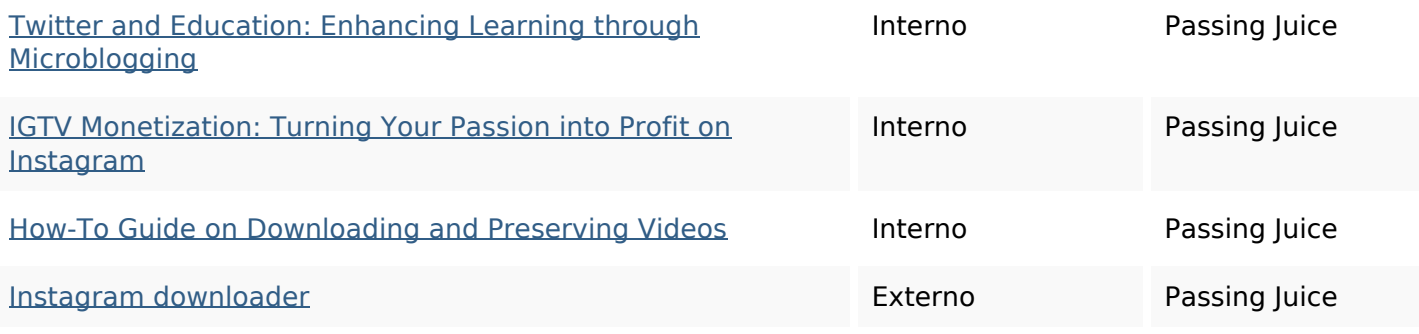

#### **SEO Keywords**

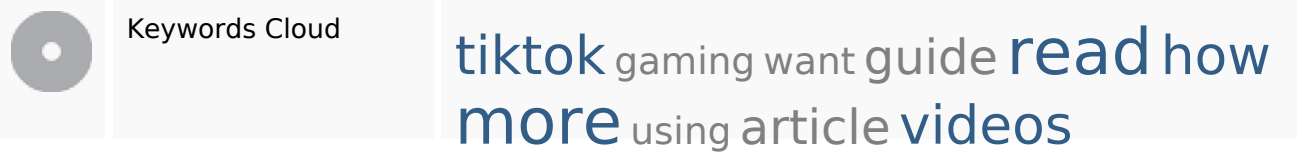

### **Consistenza Keywords**

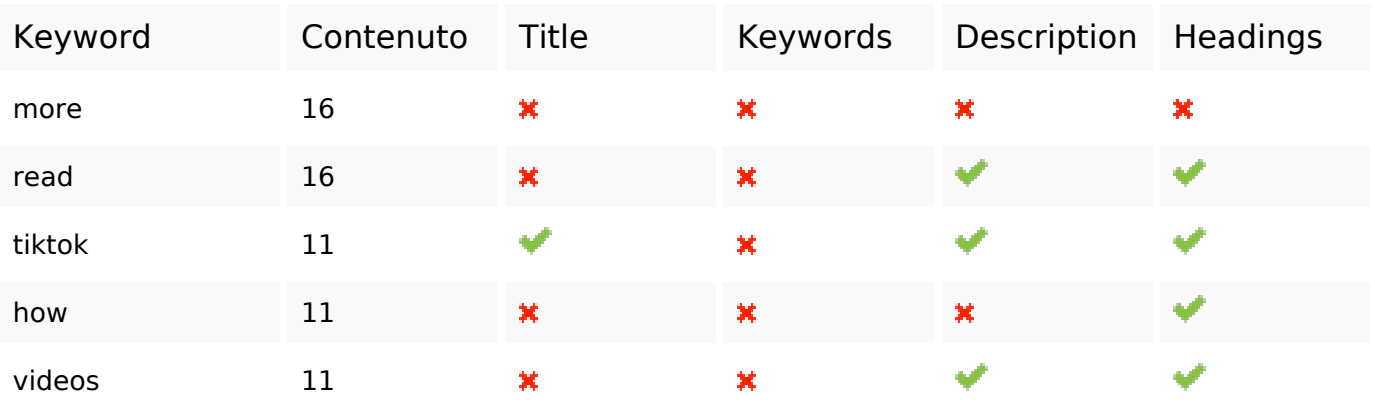

#### **Usabilita**

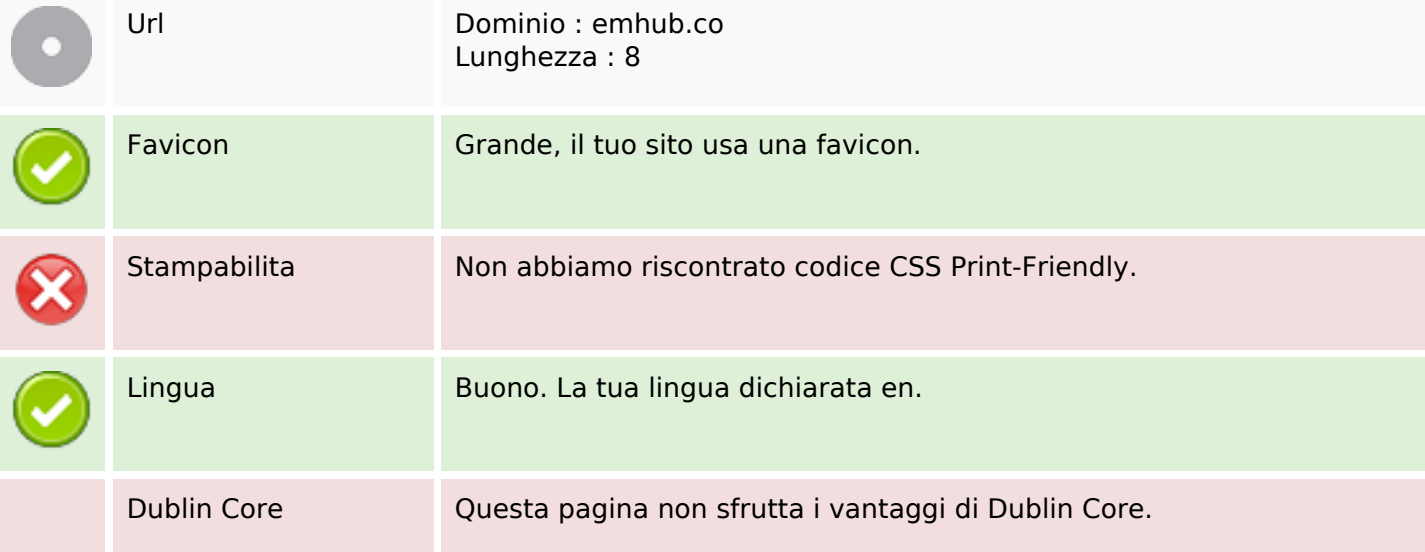

#### **Usabilita**

#### **Documento**

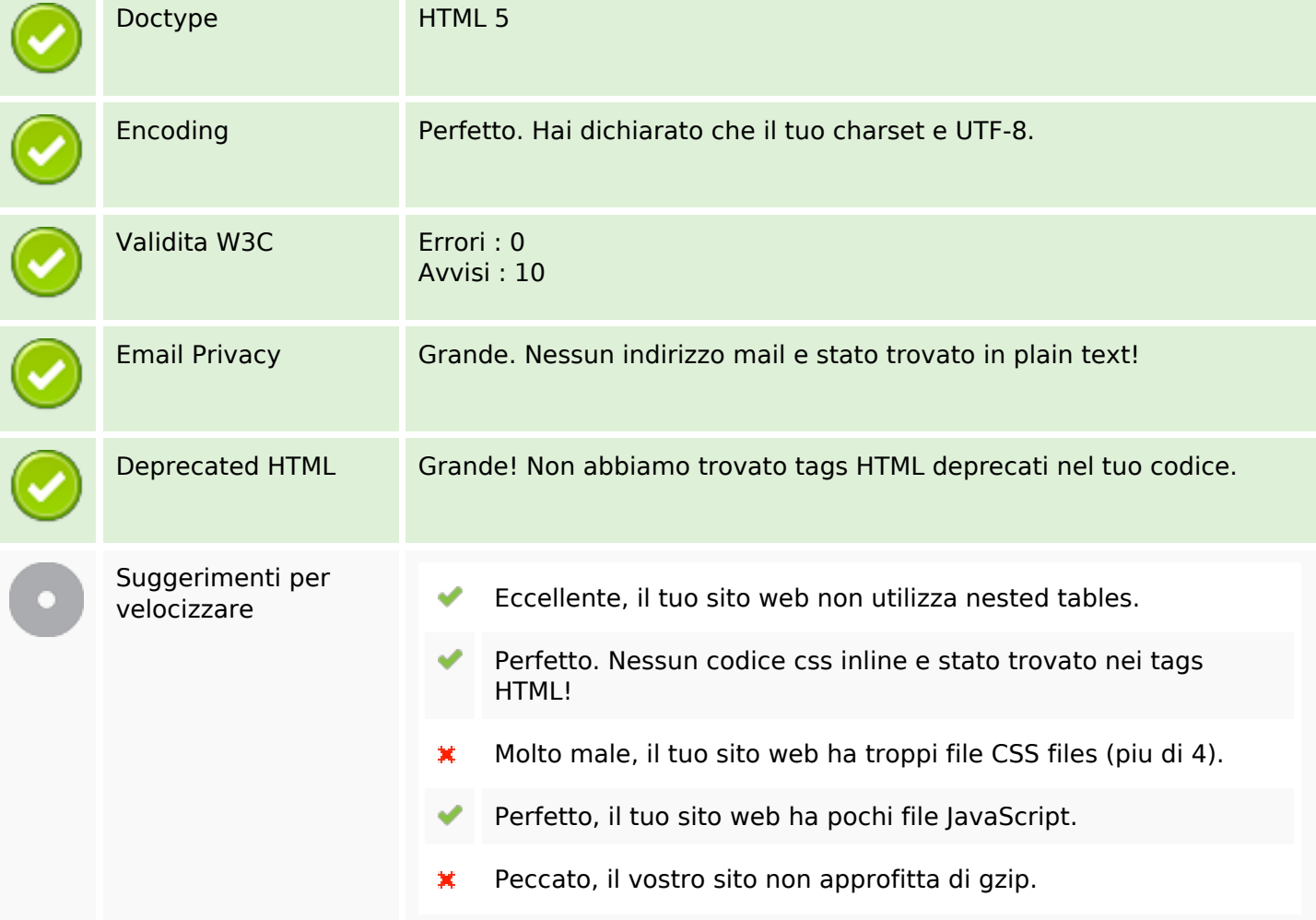

#### **Mobile**

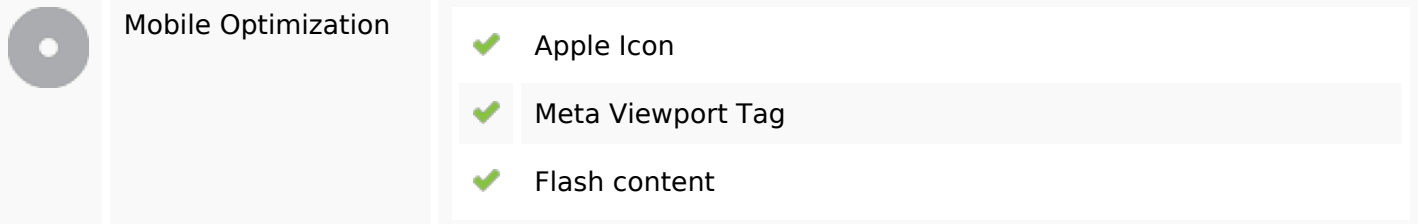

#### **Ottimizzazione**

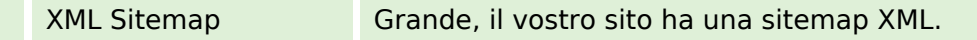

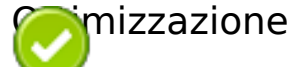

http://emhub.co/sitemap.xml

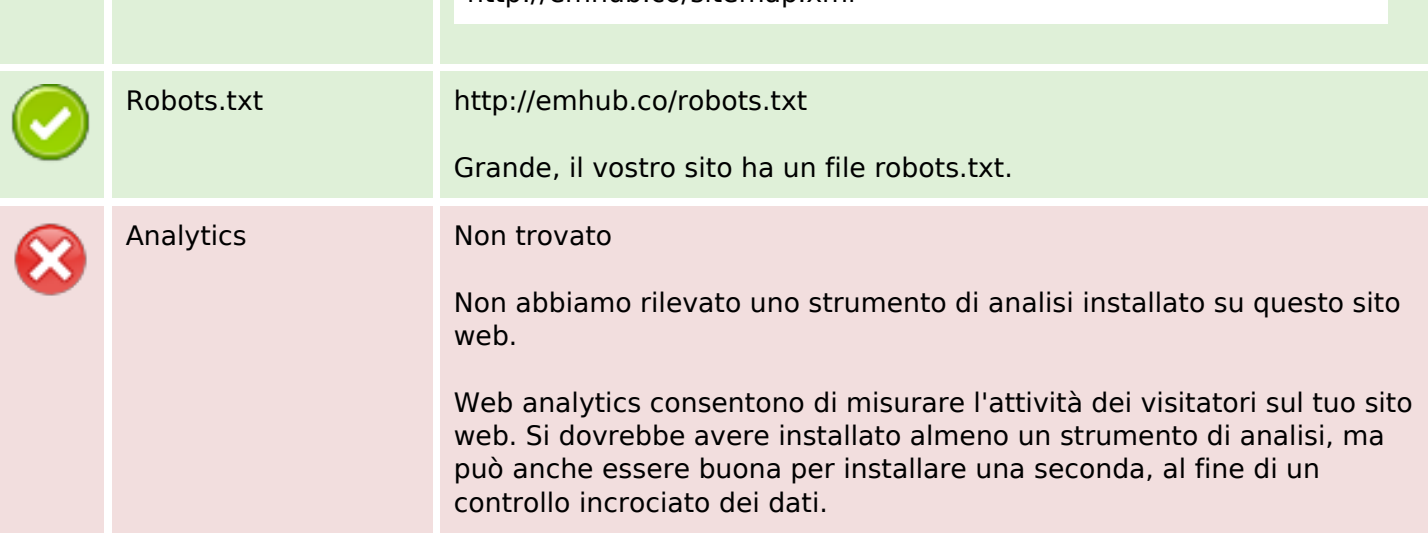